# Ribbit

# A Cost-Effective iOS Hearing Aid App

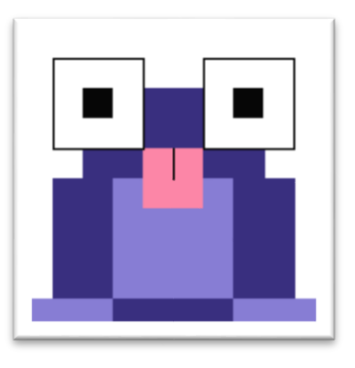

# Requirements Document v3.2

Computer Science Department Texas Christian University May 2, 2016

## <span id="page-1-0"></span>Revision Signatures

By signing the following, the team member is stating that he has read the entire document and has verified that the information contained within this document is accurate, relevant to the project, and void of errors.

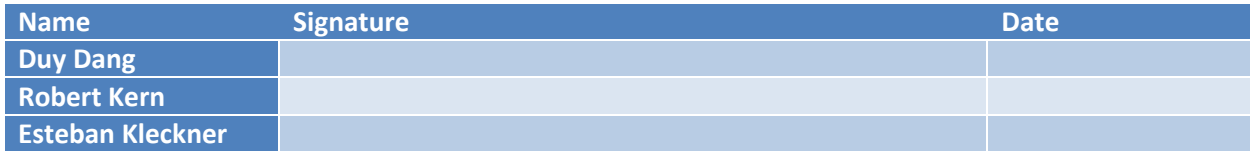

# <span id="page-2-0"></span>Revision History

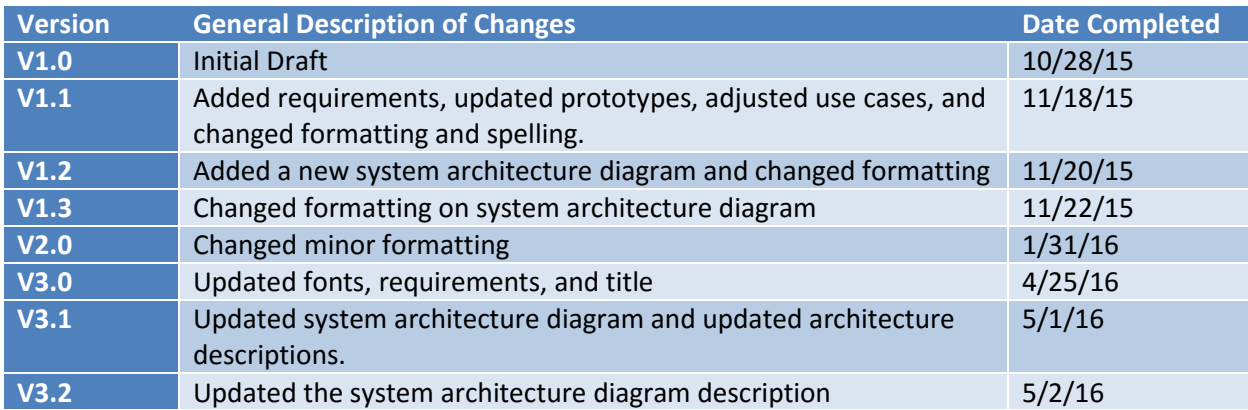

# Contents

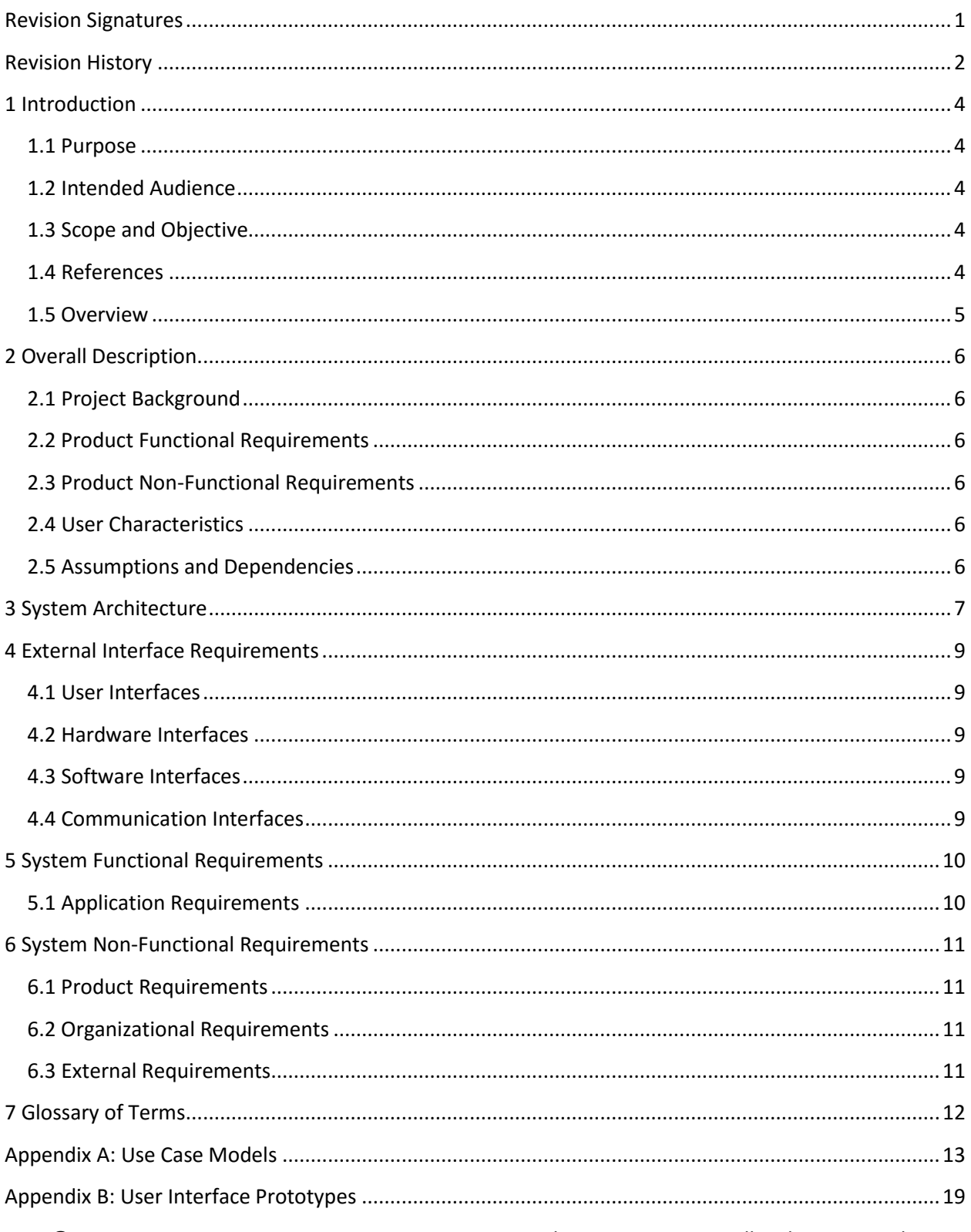

# <span id="page-4-0"></span>1 Introduction

## <span id="page-4-1"></span>1.1 Purpose

This document is a detailed description of the requirements of the Ribbit application. This document is intended to give the user an overview of the requirements of the application, both the functional and non-functional, as well as giving them several use cases.

This requirements document is designed to give the project team define and deal with the detailed requirements of the project. In addition, it will give use case and diagrams detailing the interaction between the users and the application, as well as between parts of the application itself. Finally, it will give the team a clear cut list of the requirements.

## <span id="page-4-2"></span>1.2 Intended Audience

This document is intended to give the team the intended requirements given by the client. This document can also be used by the customer to make sure that the requirements have been fulfilled as per their instructions.

## <span id="page-4-3"></span>1.3 Scope and Objective

The objective of Ribbit is to create a low-cost hearing aid replacement utilizing the iPhone device.

## <span id="page-4-4"></span>1.4 References

- De Gotzen, A., Bernardini, N., & Arfib, D. (2000). TRADITIONAL (?) IMPLEMENTATIONS OF A PHASE-VOCODER: THE TRICKS OF THE TRADE. *COST G-6.* Verona.
- Laroche, J., & Dolson, M. (1999). Improved Phase Vocoder Time-Scale Modification of Audio. *IEEE TRANSACTIONS ON SPEECH AND AUDIO PROCESSING* (pp. 323-332). IEEE.
- McLeod, P., & Wyvill, G. (2005). A SMARTER WAY TO FIND PITCH. *Proceedings of International Computer Music Conference.*

Swift 2.1 Documentation - <https://developer.apple.com/swift/>

Acclelerate vDSP Reference -

[https://developer.apple.com/library/prerelease/tvos/documentation/Accelerate/Reference/vDSPRef/in](https://developer.apple.com/library/prerelease/tvos/documentation/Accelerate/Reference/vDSPRef/index.html#//apple_ref/doc/uid/TP40009464) [dex.html#//apple\\_ref/doc/uid/TP40009464](https://developer.apple.com/library/prerelease/tvos/documentation/Accelerate/Reference/vDSPRef/index.html#//apple_ref/doc/uid/TP40009464)

iOS platform audio mechanism reference - <https://github.com/ooper-shlab/aurioTouch2.0-Swift>

#### <span id="page-5-0"></span>1.5 Overview

- Section 2: This section goes over the description of the product, including its characteristics, functions, requirements, assumptions, and dependencies.
- Section 3: This section specifies the system architecture of the product.
- Section 4: This section details all external requirements of the software system.
- Section 5: This section details the functional requirements of the software system.
- Section 6: This section details the non-functional requirements of the software system.
- Section 7: This section defines the terms used within this document.

# <span id="page-6-0"></span>2 Overall Description

## <span id="page-6-1"></span>2.1 Project Background

The Ribbit application is an iOS application that allows a hearing impaired person, the User, to continue hearing within normal ranges. Specifically, the application utilizes a microphone to capture sound, compares this signal's frequencies to that of the User's prescription, processes the signal as needed, then plays this processed signal back to the User.

## <span id="page-6-2"></span>2.2 Product Functional Requirements

The product shall require user identification to verify the correct prescription to the patient. The product shall easily process the signal without introducing latency. Signal shall be processed in real time to allow spontaneous communication.

## <span id="page-6-3"></span>2.3 Product Non-Functional Requirements

Has to be run on an iOS device.

Development must end by April 2016.

The application package must be small enough to fit on a mobile device.

The application requires a Bluetooth compatible device or a pair of standard headphones.

## <span id="page-6-4"></span>2.4 User Characteristics

There are two intended users for this application: The Audiologist and the Patient-User. The following table outlines the various abilities of either of the users.

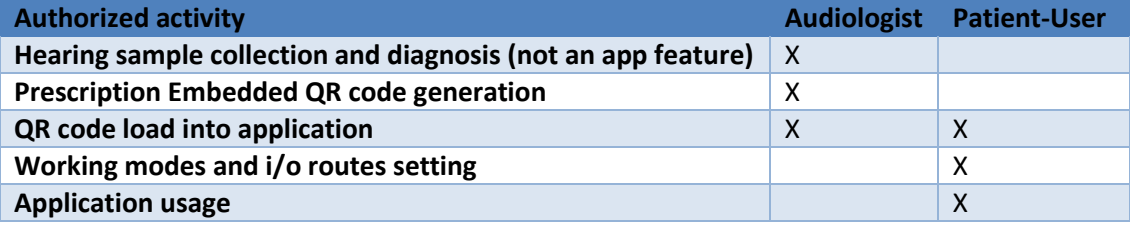

## <span id="page-6-5"></span>2.5 Assumptions and Dependencies

We assume the user has a valid hearing deficiency and has access to an Apple iPhone running at least iOS 7.

## <span id="page-7-0"></span>3 System Architecture

This diagram explains the architecture of the overall system, incorporating all parts and moving pieces.

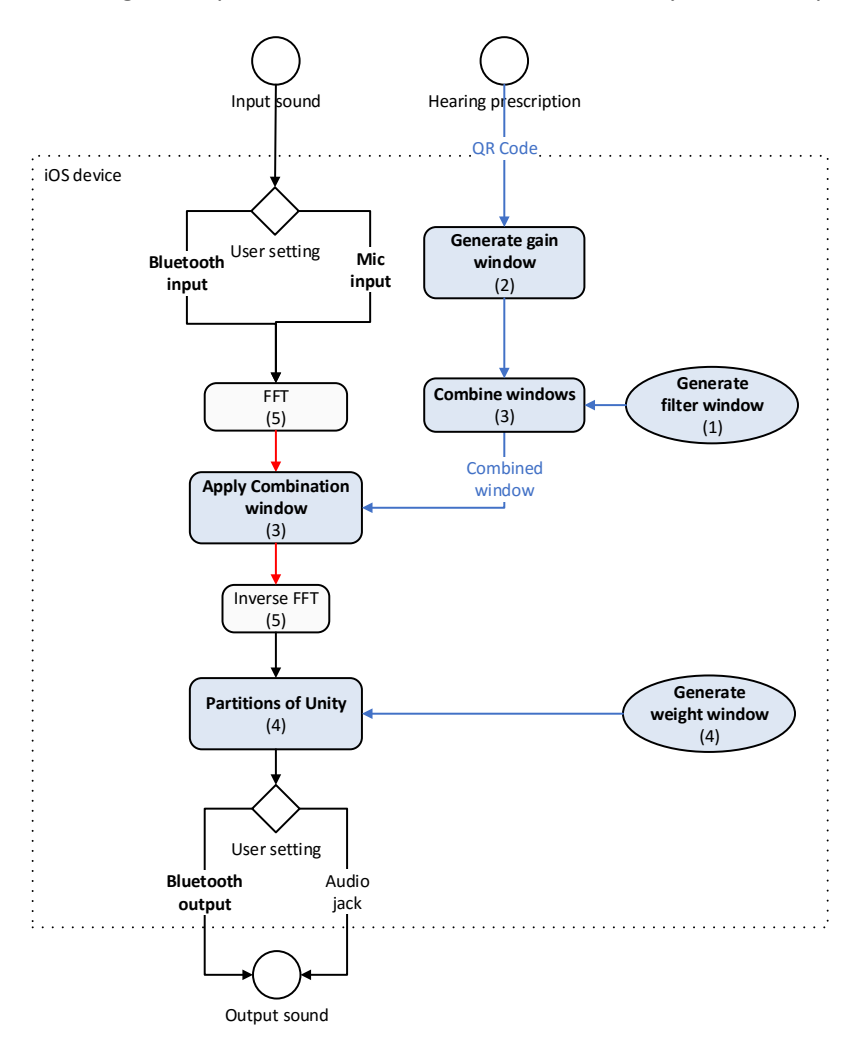

Diagram notations:

- Circles represent input and output
- Diamonds represent decision making
- Round-cornered rectangles and ovals represent processes/activities (the ones with background color are implemented in software)
- Ovals represent processes/activities that are done only once at application's start
- Bold words represent the contribution areas of this project
- Dotted line rectangle represents system boundary
- Black arrows represent sound in time domain
- Red arrows represent sound in frequency domain
- Blue arrows represent other types of input

This system architecture satisfies the requirements of our client, Dr. Liran Ma. In order to function as a hearing aid, the physical device will need to be able to handle the computationally intensive task of signal processing in real-time. This is why we propose to use the iPhone instead of Android as the iOS platform provides a high level framework for digital signal processing.

Considering that a standard hearing aid is capable of increasing the amplitude of individual frequency components of the speech differently, we determined that the use of the Fast Fourier Transform and the Inverse Fast Fourier Transform is necessary to modify the signal in the frequency domain, in realtime.

There are two transformations applied to the input signal by our application: filtering, and gain amplification of frequency components based on the user's audiogram. Both of these transformations are achieved by multiplying the signal in the frequency domain by the Combination window.

# <span id="page-9-0"></span>4 External Interface Requirements

## <span id="page-9-1"></span>4.1 User Interfaces

The user shall interface with the application on an iPhone running at least iOS 7. There shall be a way to read in the prescription via a QR code reader. There shall be a settings menu that will allow the user to change the environment that they are in.

## <span id="page-9-2"></span>4.2 Hardware Interfaces

The application shall use a microphone, either contained within the iOS device or connected to it.

## <span id="page-9-3"></span>4.3 Software Interfaces

The application shall interface with all iPhone devices running at least iOS 7.

## <span id="page-9-4"></span>4.4 Communication Interfaces

The application shall interface with compatible Bluetooth devices.

# <span id="page-10-0"></span>5 System Functional Requirements

## <span id="page-10-1"></span>5.1 Application Requirements

The application shall get the input signal from built-in microphone or Bluetooth connection based on user's settings.

The application shall read in hearing prescription data in QR code form.

The application shall play the processed sound to earphone or Bluetooth connection based on user's settings, adjusting the sound to be audible by the hearing impaired.

The user shall be able to start and stop signal processing.

The audiologist shall be able to easily alter the prescription by reading in another QR code.

The user shall be able to choose between different profiles to alter the difference in prescriptions.

The user shall have to give some form of authentication to use the application.

The application shall contain a debugging mode to allow developers the ability to change the reference thresholds used in gain amplification.

# <span id="page-11-0"></span>6 System Non-Functional Requirements

## <span id="page-11-1"></span>6.1 Product Requirements

The application must support a sampling rate of at least 44.1 kHz.

The application shall be able to constrain to different prescriptions for the left and right ear of the patient.

The application shall make the user enter credentials by way of fingerprint scanning to access the application.

The playback latency shall be at most 50ms.

## <span id="page-11-2"></span>6.2 Organizational Requirements

All development shall take place on iOS devices and Mac OSX computers. All code development shall take place within the Apple Xcode development environment.

## <span id="page-11-3"></span>6.3 External Requirements

All patient (user) data shall be secured according to HIPAA requirements. User must not be allowed to modify hearing prescription data.

# <span id="page-12-0"></span>7 Glossaryof Terms

Amplitude - the power of the air vibration that can be perceived as volume

Audiogram - graphical hearing diagnosis produced by audiologist

Audiologist: a health care professional specializing in identifying, diagnosing, treating and monitoring disorders of the ear

Clipping - a situation in which the peaks and/or troughs of the sound wave are cut off

DSP - Digital Signal Processor; a microprocessor specially designed to handle continuous analog signal

Decibels - a unit of measurement used to represent a signal's amplitude

FFT - Fast Fourier Transform; an algorithm used to transform a signal from the time domain into the frequency domain

Frequency - equivalent to the inverse of the period, frequency is a rate. Frequency is generally measured in Hz (hertz)

iOS - the operating system for Apple's mobile device product line

QR code - a data encoding mechanism in which bits are transformed into camerarecognizable (camera friendly) visual representation

Sound Profile (prescription profile, user profile) - a system that manages user's preferences and hearing prescriptions

Touch ID - a security mechanism on iPhones to maintain exclusive access based on a user's fingerprint

## <span id="page-13-0"></span>Appendix A: Use Case Models

#### Use case model

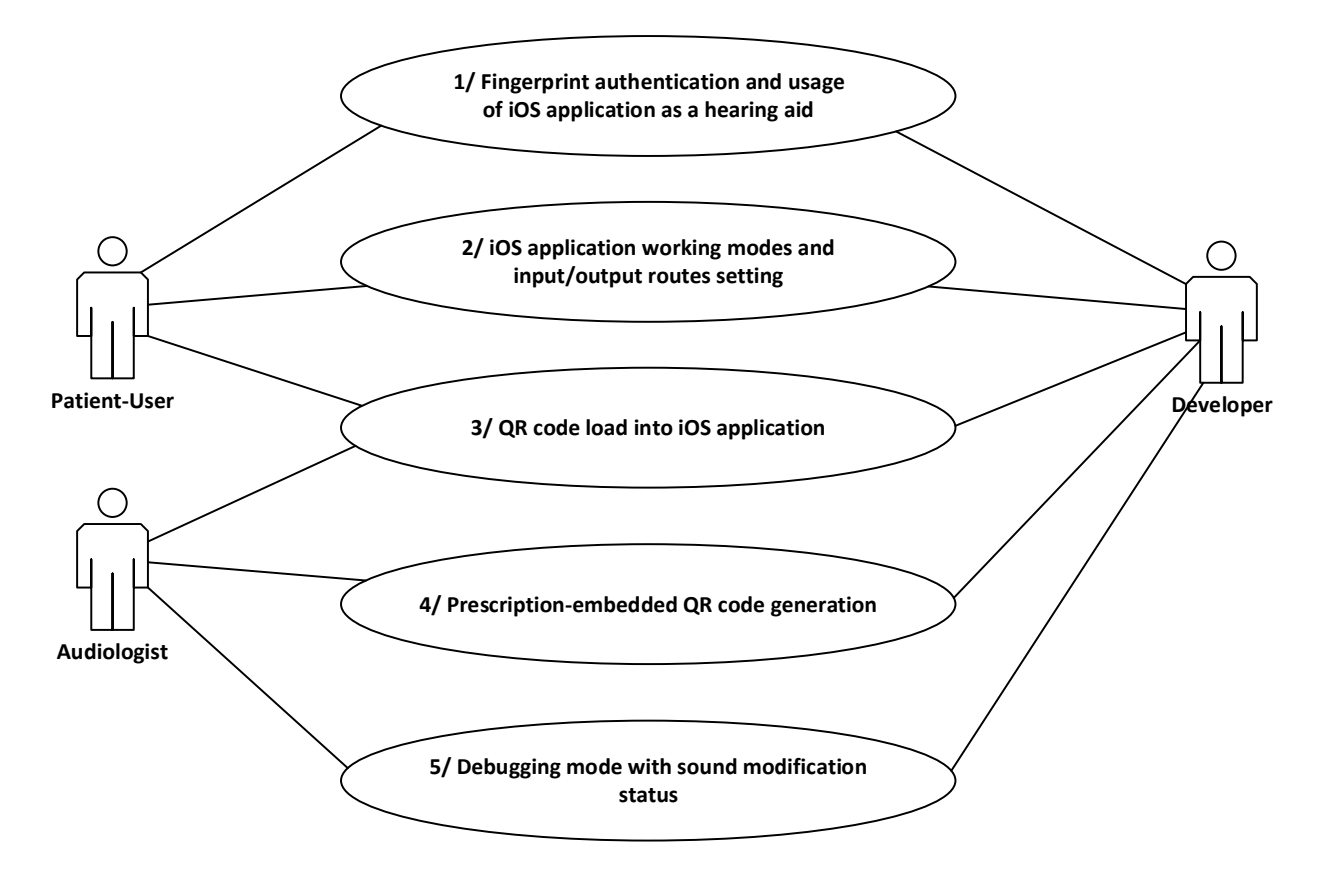

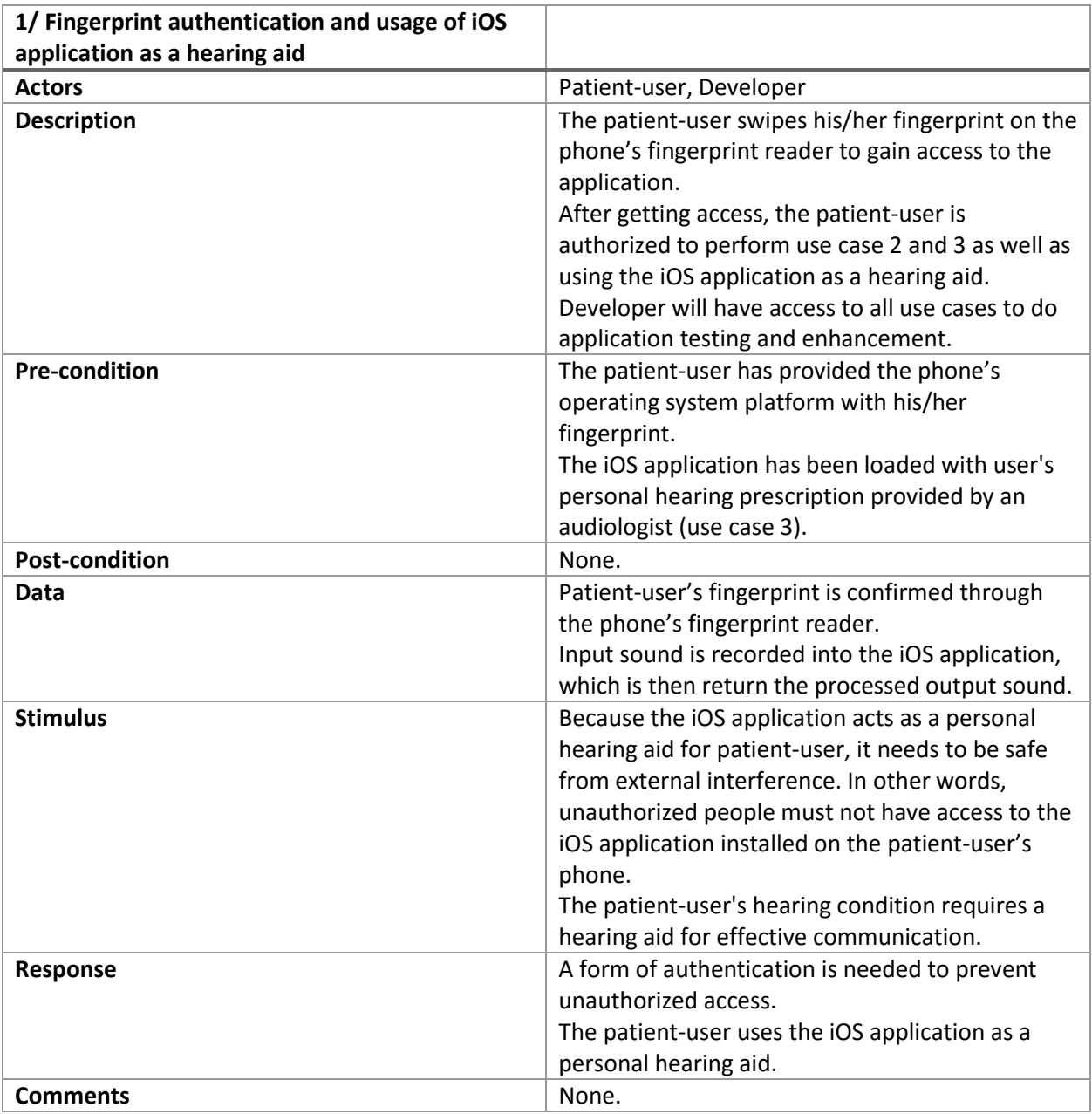

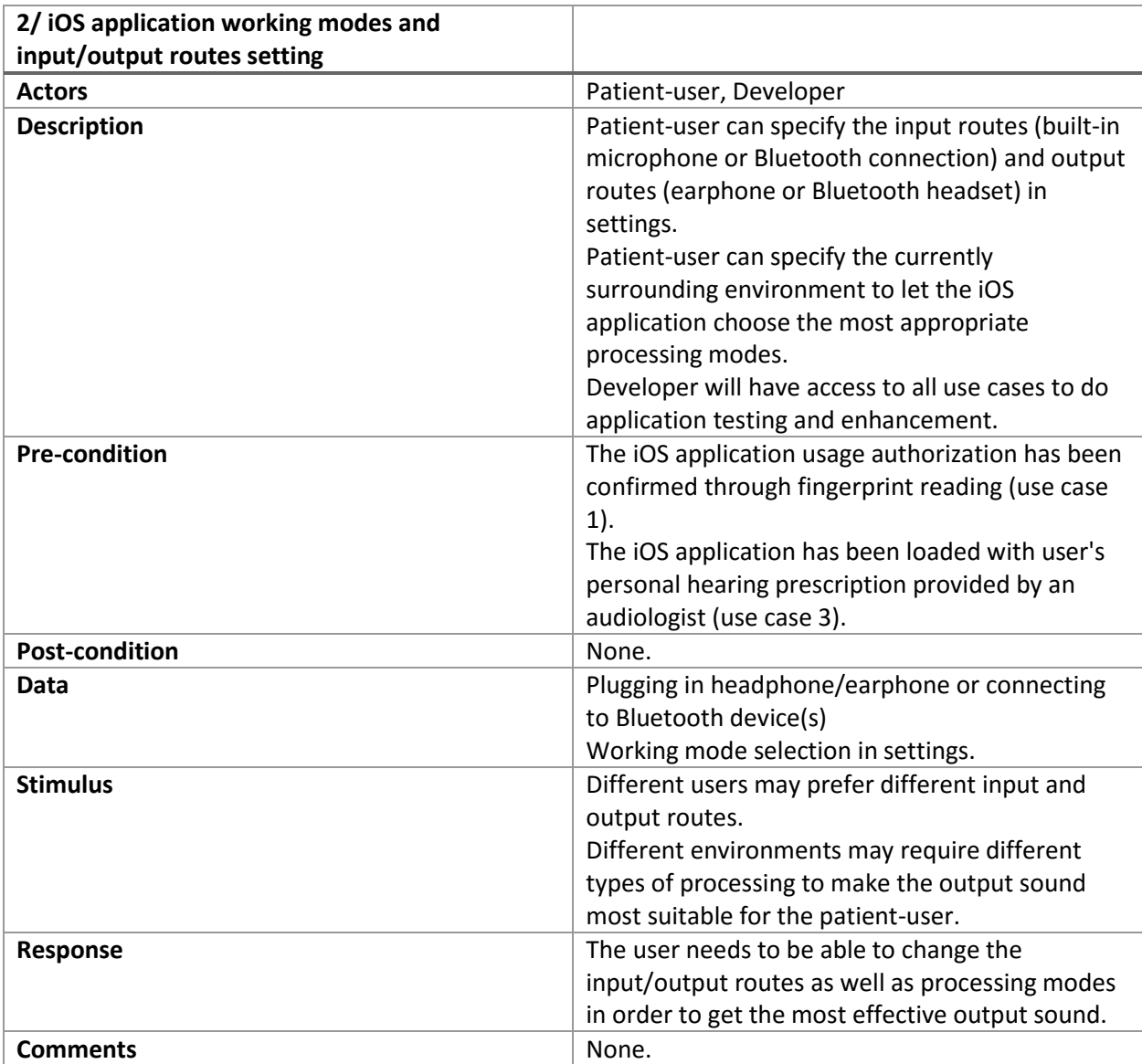

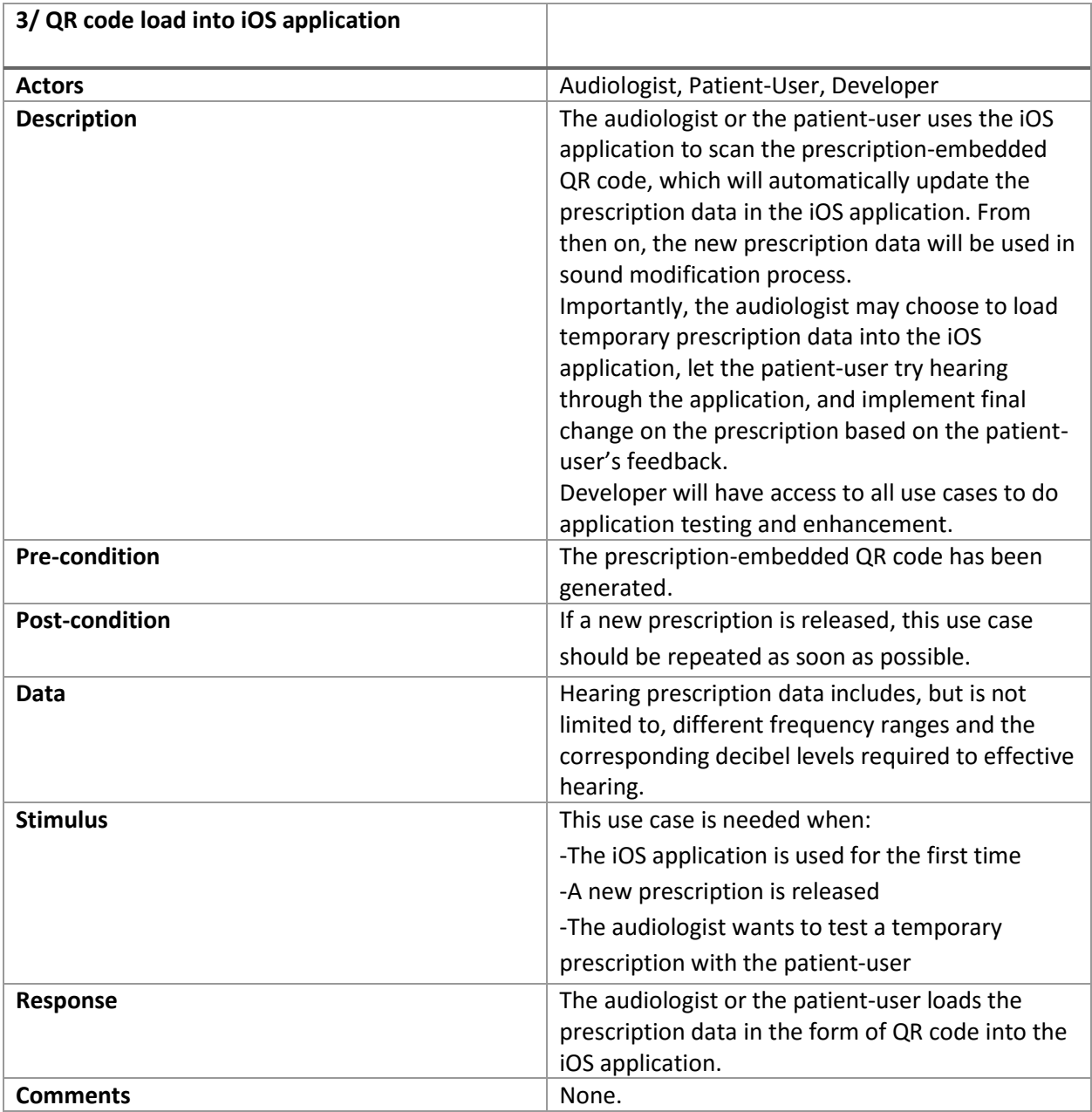

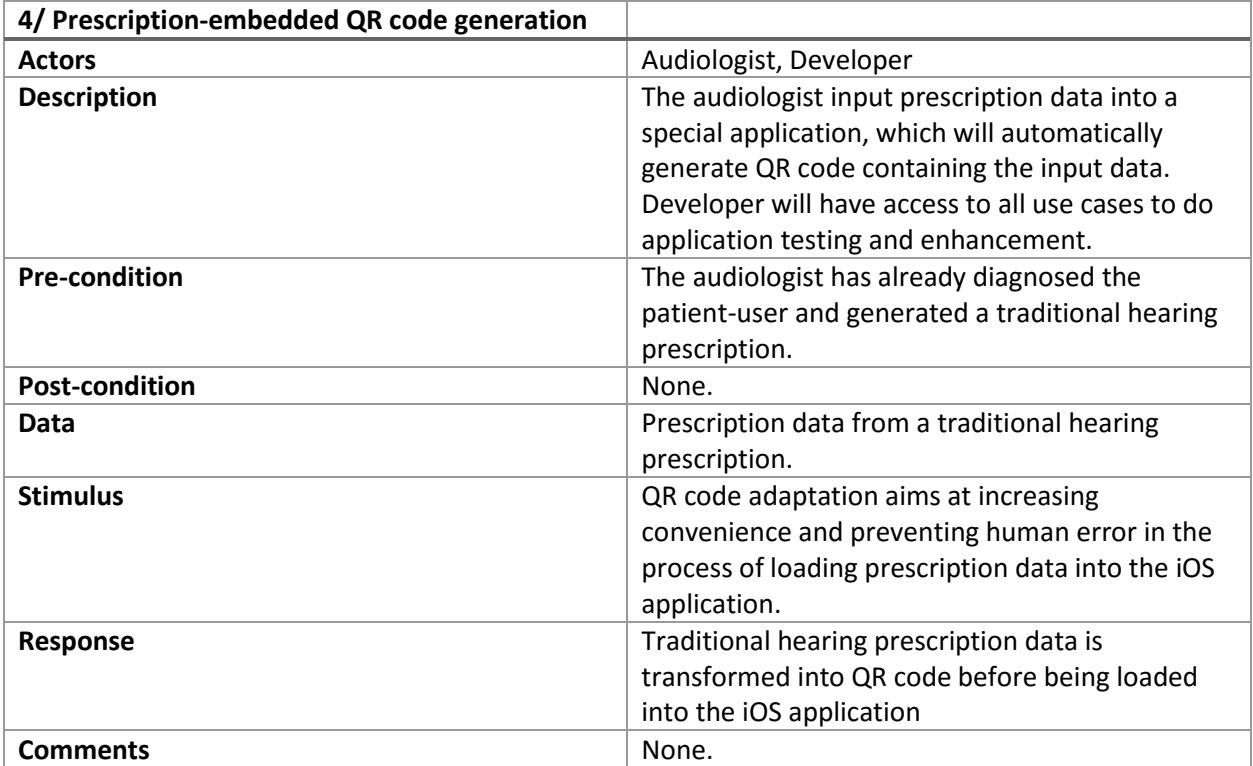

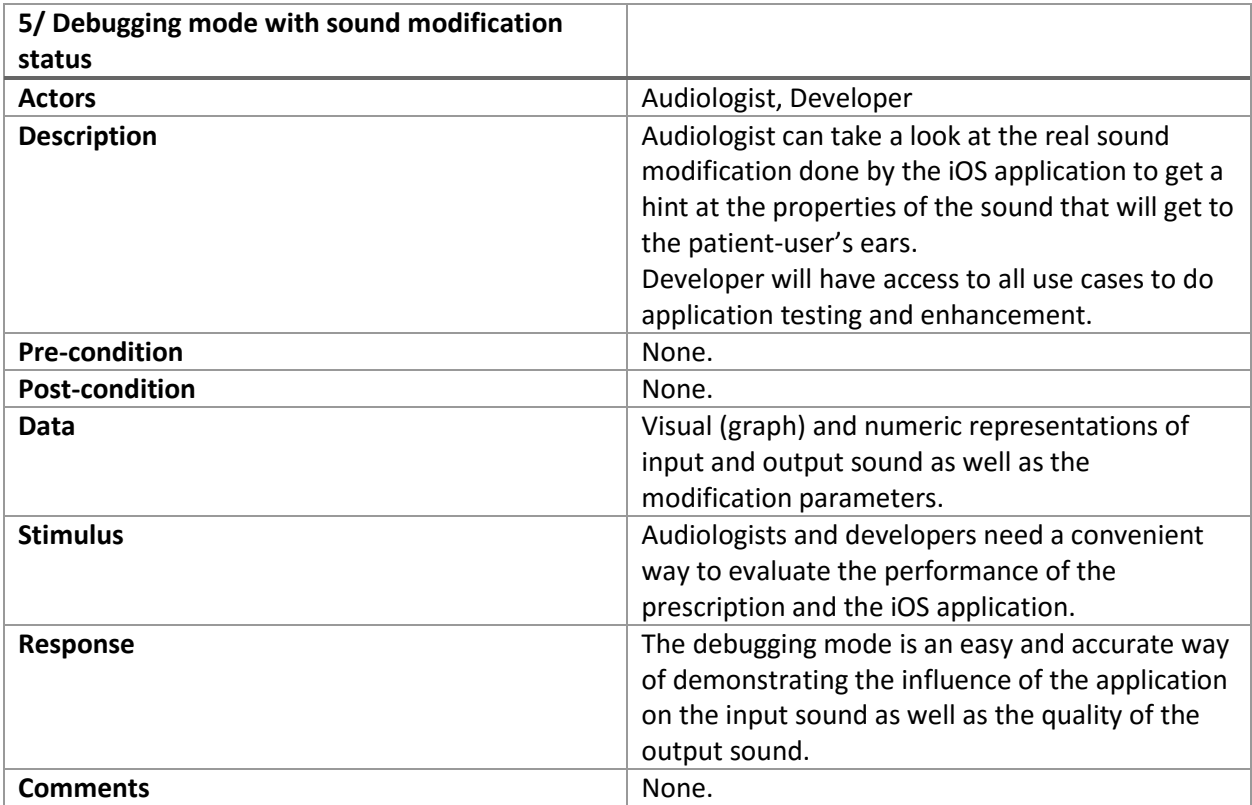

# <span id="page-19-0"></span>Appendix B: User Interface Prototypes

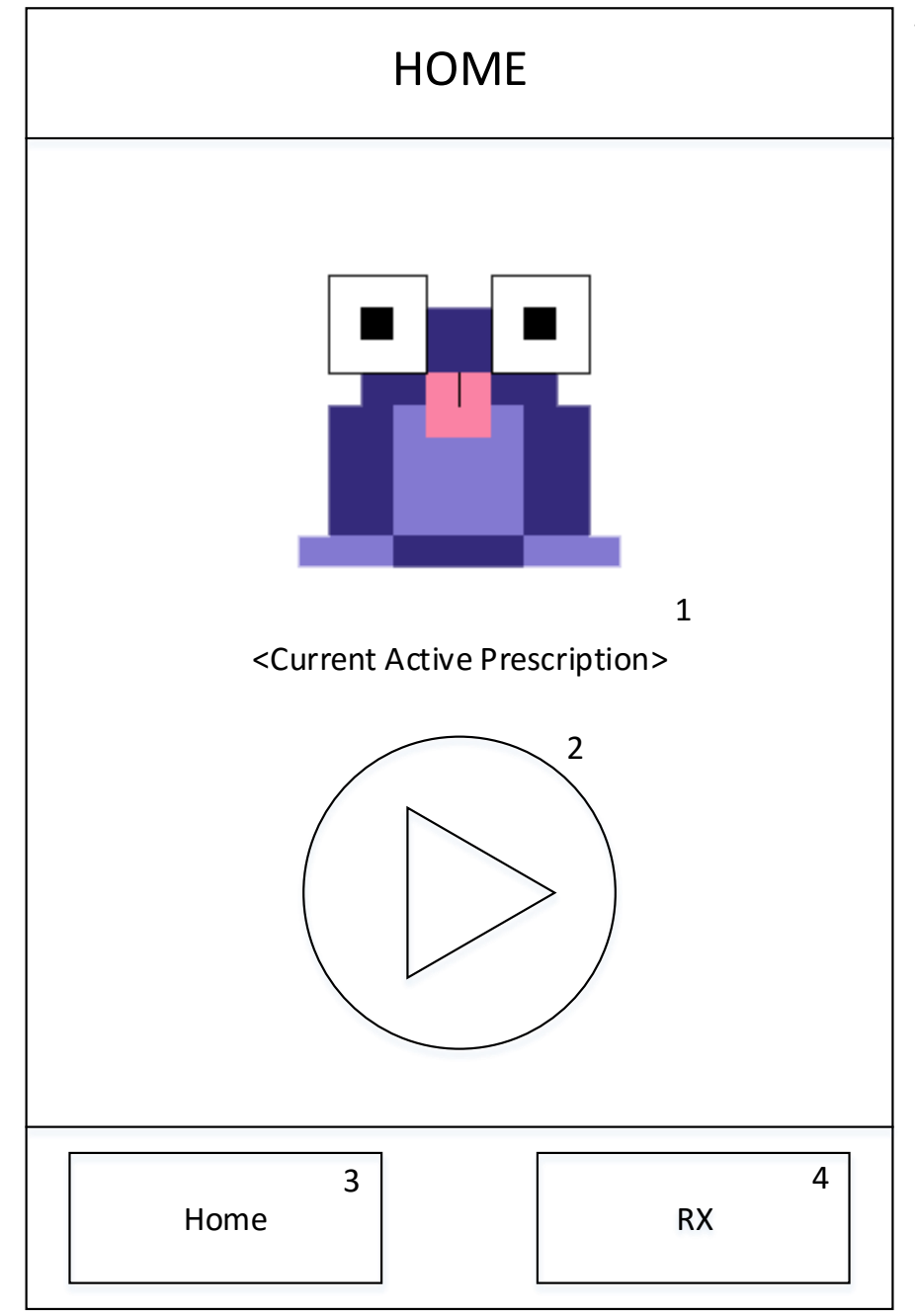

This is the home page of the application. It contains the play/pause button that will allow the user to play/pause sound playback.

- 1) This label will show the user what prescription is currently active.
- 2) The play/pause button will allow the user to pause and resume sound playback.
- 3) The "Home" button on the bottom of the application will bring the user back to the Home screen of the application.
- 4) The "RX" button on the bottom of the application will take the user to prescription table of the application.

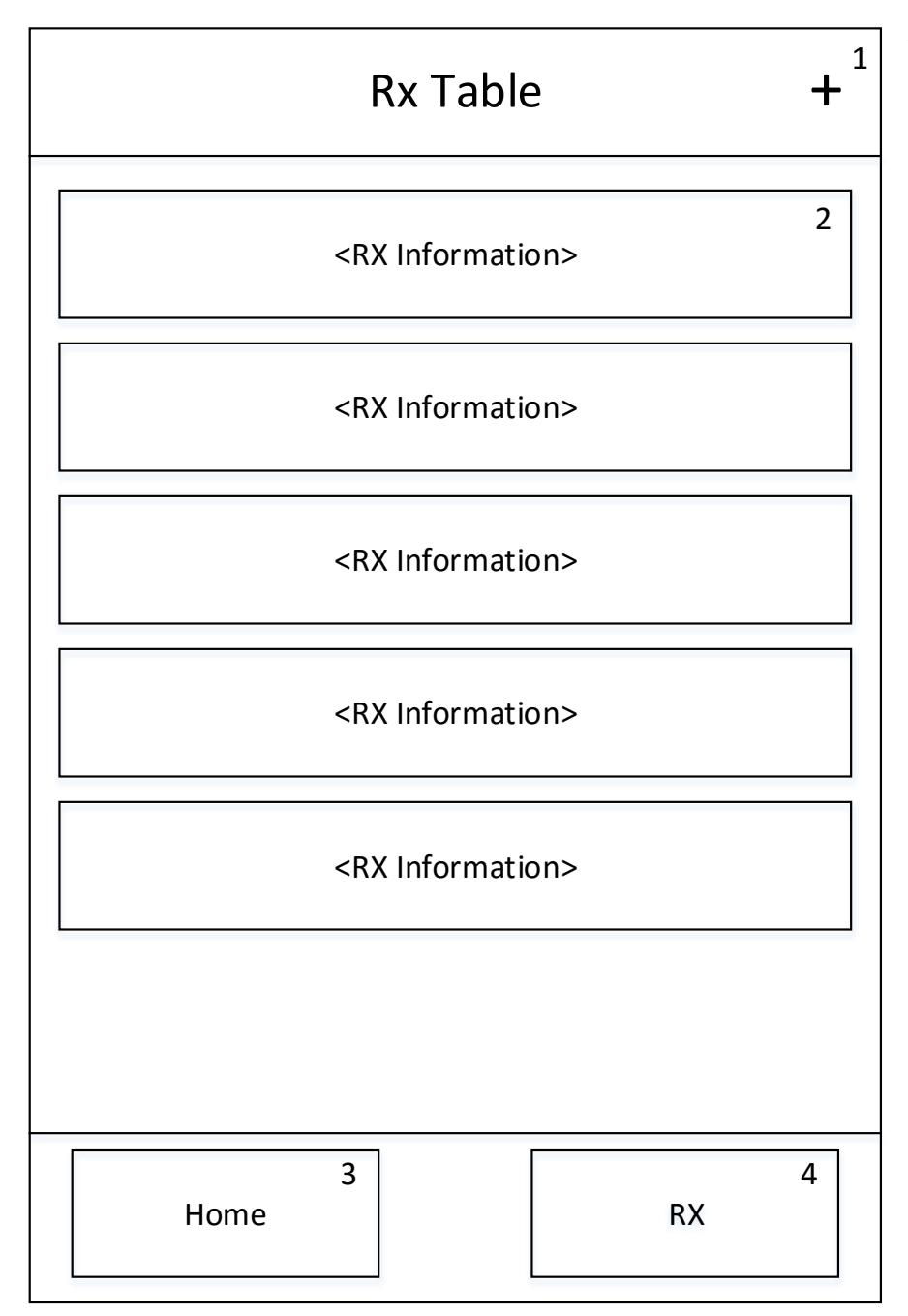

This is the Prescription Table, which will allow the user to change their prescription based on the environment around them, be it loud, like a sporting event, or quiet, like a coffee shop.

- 1) This "+" button will allow the user to load in another prescription in the form of a QR code.
- 2) The patient's prescription history, along with different environments, are listed here to be easily switched to.
- 3) The "Home" button on the bottom of the application will bring the user back to the Home screen of the application.
- 4) The "RX" button on the bottom of the application will take the user to prescription of the application.

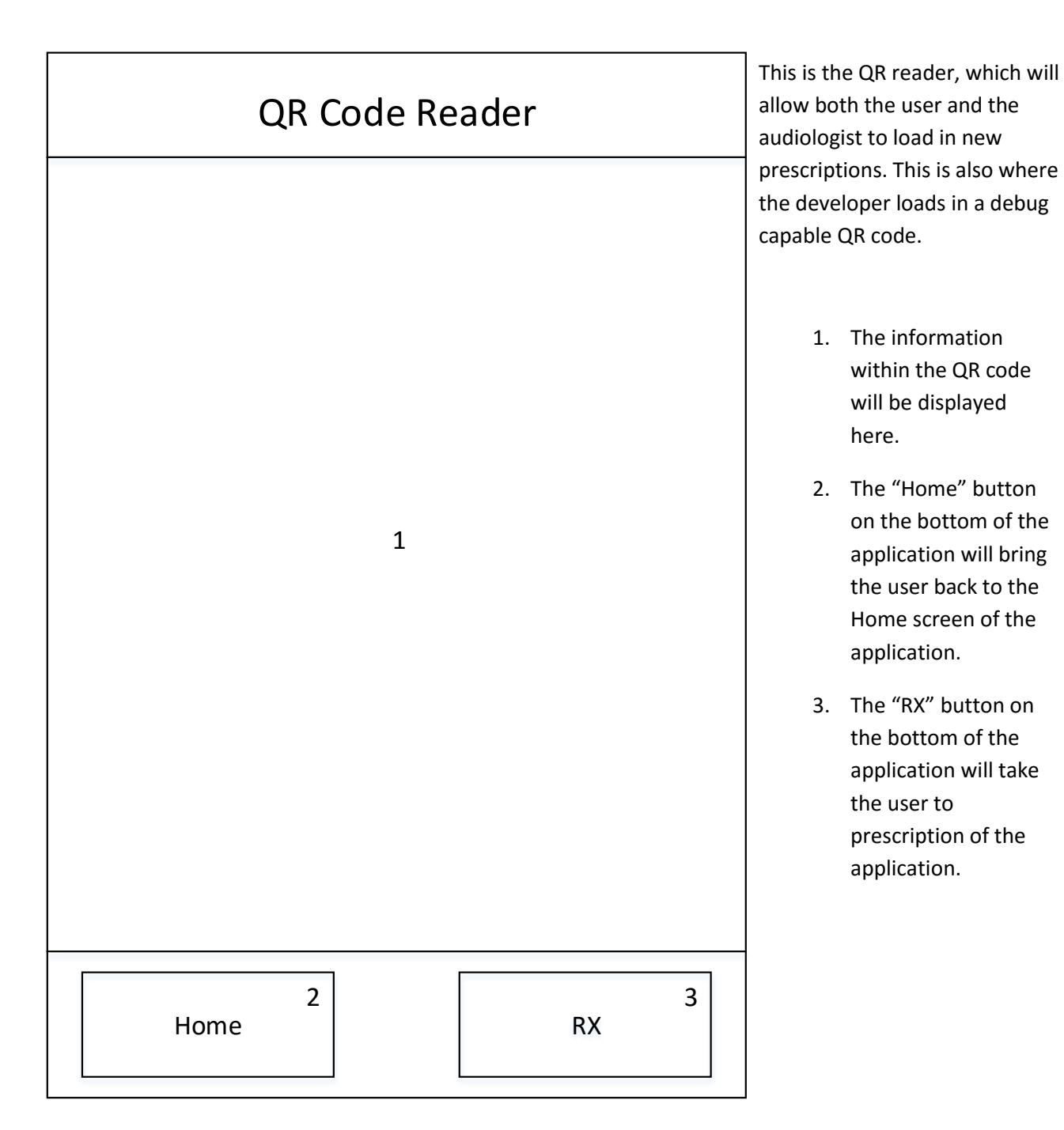

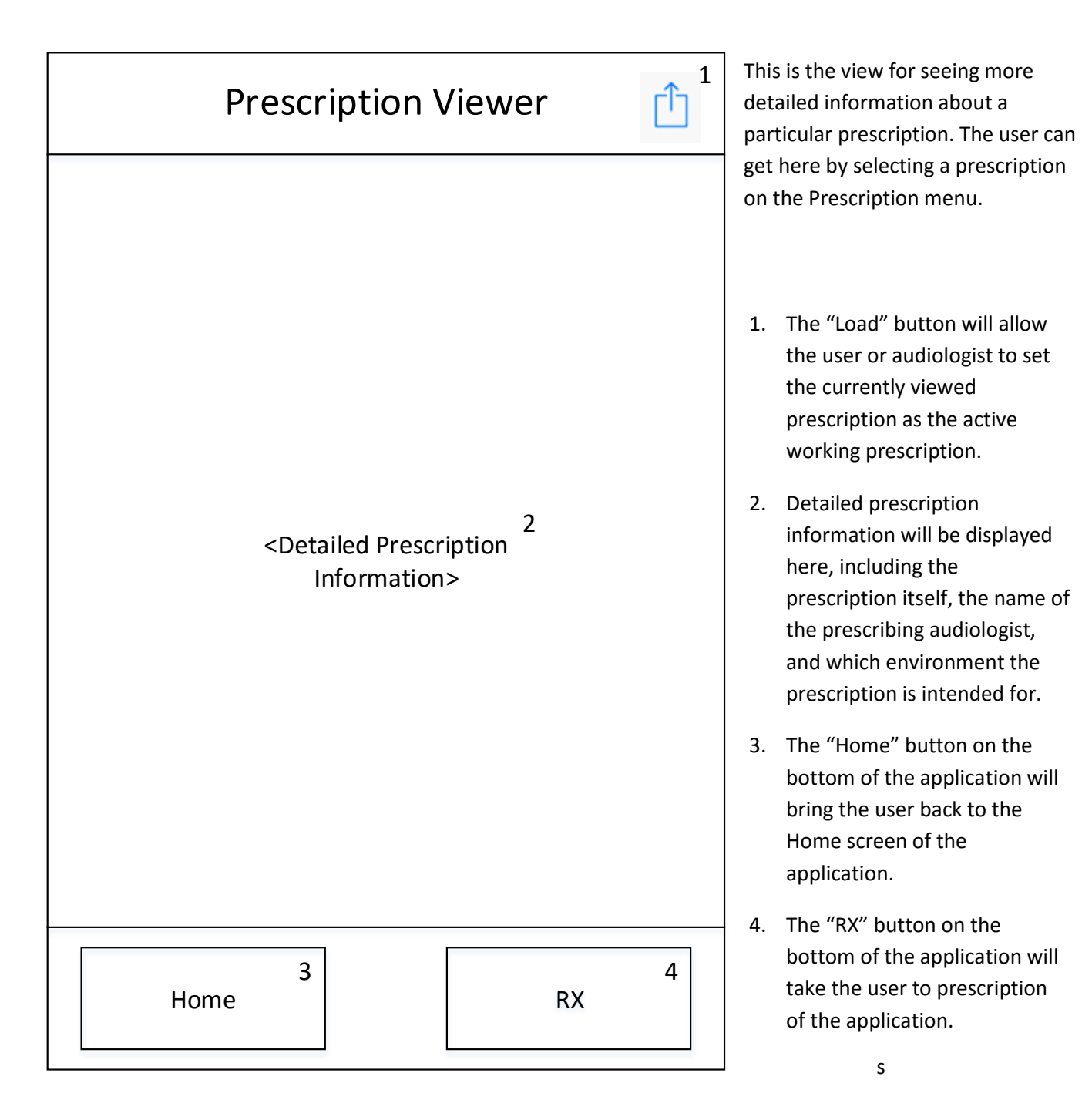